Magtek Instructions
>>>CLICK HERE<<<

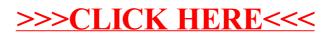